LAPORAN TUGAS AKHIR DIII

# **APLIKASI PENGAJUAN PENITIPAN** *SERVER* **DI DINAS KOMUNIKASI DAN INFORMATIKA KABUPATEN BADUNG BERBASIS** *WEBSITE*

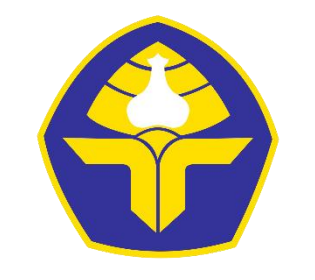

POLITEKNIK NEGERI BALI

Oleh :

**I Nyoman Ananda Kusuma** NIM. 1915323092

**PROGRAM STUDI DIII MANAJEMEN INFORMATIKA JURUSAN TEKNIK ELEKTRO POLITEKNIK NEGERI BALI 2022**

# **LEMBAR PENGESAHAN TUGAS AKHIR**

# APLIKASI PENGAJUAN PENITIPAN SERVER DI **DINAS KOMUNIKASI DAN INFORMATIKA KABUPATEN BADUNG BERBASIS WEBSITE**

Oleh:

I Nyoman Ananda Kusuma

NIM. 1915323092

Tugas Akhir ini Diajukan untuk Menyelesaikan Program Pendidikan Diploma III

di

Program Studi DIII Manajemen Informatika Jurusan Teknik Elektro - Politeknik Negeri Bali

Disetujui Oleh:

Dosen Pembimbing I:

1. Komang Ayu Triana Indah, S.T., M.T.

NIP. 198102202015042001

Dosen Pembimbing II:

James L

2. I Zusti Ngurah Bagus Caturbawa, S.T., M.Kom.

NIP. 197111051999031002

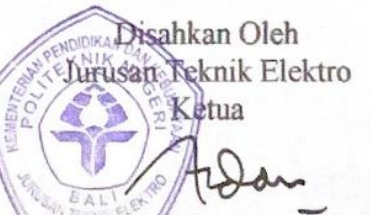

Ir. I Wayan Raka Ardana, MT NIP 196705021993031005

# LEMBAR PERNYATAAN PERSETUJUAN PUBLIKASI LAPORAN TUGAS AKHIR UNTUK KEPENTINGAN **AKADEMIS**

Saya yang bertanda tangan di bawah ini:

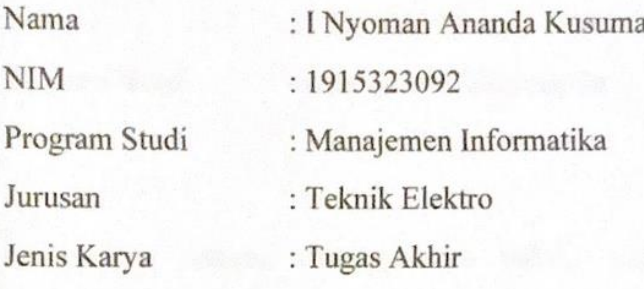

demi pengembangan ilmu pengetahuan, menyetujui untuk memberikan kepada Politeknik Negeri Bali Hak Bebas Royalti Nonekslusif (Non-exclusive Royalty Free Right) atas karya ilmiah saya yang berjudul: APLIKASI PENGAJUAN PENITIPAN SERVER DI DINAS KOMUNIKASI DAN INFORMATIKA KABUPATEN BADUNG BERBASIS WEBSITE beserta perangkat yang ada (jika diperlukan). Dengan Hak Bebas Royalti Nonekslusif ini Politeknik Negeri Bali berhak menyimpan, mengalih media atau mengalih formatkan, mengelola dalam bentuk pangkalan data (database), merawat, dan memublikasikan tugas akhir saya selama tetap mencantumkan nama saya sebagai penulis/pencipta dan sebagai pemilik Hak Cipta.

Demikian pernyataan ini saya buat dengan sebenarnya.

Bukit Jimbaran, 30 Agustus 2022 Yang menyatakan

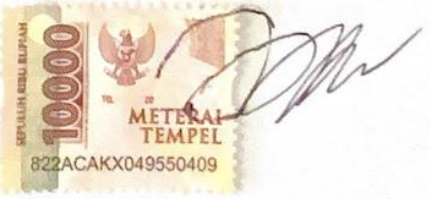

I Nyoman Ananda Kusuma NIM. 1915323092

### **FORM PERNYATAAN PLAGIARISME**

<span id="page-3-0"></span>Saya yang bertanda tangan di bawah ini:

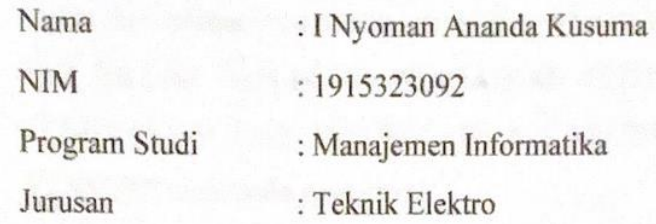

menyatakan dengan sesungguhnya bahwa Laporan Tugas Akhir berjudul APLIKASI PENGAJUAN PENITIPAN *SERVER* DI DINAS KOMUNIKASI DAN INFORMATIKA KABUPATEN BADUNG BERBASIS *WEBSITE* adalah betul-betul karya sendiri dan bukan menjiplak atau hasil karya orang lain. Hal-hal yang bukan karya saya, dalam Tugas Akhir tersebut diberi tanda citasi dan ditunjukkan dalam daftar pustaka. Apabila di kemudian hari terbukti pernyataan saya tidak benar, maka saya bersedia menerima sanksi akademik berupa pencabutan Tugas Akhir dan gelar yang saya peroleh dari Tugas Akhir tersebut.

> Bukit Jimbaran, 30 Agustus 2022 Yang menyatakan

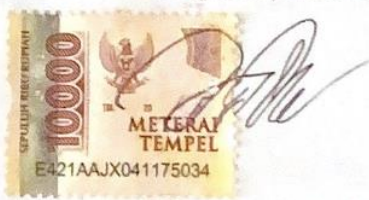

I Nyoman Ananda Kusuma NIM. 1915323092

## **KATA PENGANTAR**

<span id="page-4-0"></span>Puji Syukur penulis panjatkan kehadapan Tuhan yang Maha Esa, karena atas berkat dan rahmat-Nya penulis dapat menyelesaikan penyusunan Tugas Akhir ini yang berjudul "APLIKASI PENGAJUAN PENITIPAN *SERVER* DI DINAS KOMUNIKASI DAN INFORMATIKA KABUPATEN BADUNG BERBASIS *WEBSITE*" tepat pada waktunya.

Penyusunan Proyek akhir ini diajukan untuk memenuhi salah satu persyaratan kelulusan Program Pendidikan Diploma III pada Program Studi Manajemen Informatika Jurusan Teknik Elektro Politeknik Negeri Bali.

Dalam penyusunan Tugas Akhir ini penulis banyak memperoleh bimbingan dan masukan dari berbagai pihak, baik secara langsung maupun tidak langsung. Oleh karena itu dalam kesempatan ini penulis mengucapkan terimakasih kepada:

- 1. Bapak I Nyoman Abdi, S.E., M.eCom., selaku Direktur Politeknik Negeri Bali.
- 2. Bapak Ir. I Wayan Raka Ardana, MT, selaku Ketua Jurusan Teknik Elektro Politeknik Negeri Bali.
- 3. Bapak I Wayan Suasnawa, ST, MT, selaku Ketua Program Studi Manajemen Informatika Jurusan Teknik Elektro Politeknik Negeri Bali.
- 4. Ibu Komang Ayu Triana Indah, S.T., M.T, selaku Dosen Pembimbing Utama yang bersedia memberikan bimbingan selama proses penyusunan Tugas Akhir.
- 5. Bapak I Gusti Ngurah Bagus Caturbawa, S.T., M.Kom, selaku Dosen Pembimbing Pendamping yang telah banyak membantu dalam proses penyusunan Tugas Akhir.
- 6. Segenap dosen pengajar Program Studi Manajemen Informatika Jurusan Teknik Elektro Politeknik Negeri Bali yang telah memberikan masukan serta saran untuk menyelesaikan laporan ini.
- 7. Keluarga dan sahabat yang senantiasa memberikan doa serta dukungan kepada penulis selama proses penyusunan Tugas Akhir.

8. Teman-teman seperjuangan dan pihak lain yang tidak bisa penulis sebutkan satu persatu.

Penulis menyadari bahwa Laporan Tugas Akhir ini masih jauh dari sempurna, oleh karena itu segala kritik dan saran yang bersifat membangun sangat penulis harapkan. Akhir kata semoga Laporan Tugas Akhir ini dapat bermanfaat bagi mahasiswa Politeknik Negeri Bali khususnya, dan pembaca pada umumnya.

Bukit Jimbaran, 30 Agustus 2022

I Nyoman Ananda Kusuma

## **ABSTRAK**

<span id="page-6-0"></span>I Nyoman Ananda Kusuma. Aplikasi Pengajuan Penitipan *Server* di Dinas Komunikasi dan Informatika Kabupaten Badung Berbasis *Website.*

*Data center* merupakan sebuah ruangan yang didalamnya berisi kumpulan *server* yang digunakan untuk menyimpan data, mengoperasikan data dan mengatur data secara besar dengan sistem keamanan yang dapat melindungi data-data yang ada dari serangan luar. Saat ini, proses penitipan *server* pada *data center* Dinas Komunikasi dan Informatika Kabupaten Badung dirasa kurang efisien karena masih dilakukan secara tradisional. Penggunaan kertas untuk melakukan proses pengajuan penitipan *server*, persetujuan penitipan *server* sampai dengan pengambilan *server* sangat beresiko akan rusaknya catatan maupun hilangnya catatan. Dengan dibangunnya Aplikasi Pengajuan Penitipan *Server* di Dinas Komunikasi dan Informatika Kabupaten Badung Berbasis *Website,* diharapkan dapat mempermudah dalam proses penitipan *server.* Aplikasi ini dibangun dengan metode *waterfall* dan melalui beberapa tahap perancangan, yaitu perancangan *Flowmap Diagram, Entity Relationship Diagram* (ERD)*, Unified Modelling Language* (UML) dengan *Use Case Diagram, Activity Diagram, Class Diagram,* dan *Sequence Diagram*. Aplikasi ini dibangun menggunakan bahasa pemrograman PHP dengan *framework* Laravel berbasis *website.*

**Kata Kunci:** Penitipan *Server*, *Data Center*, *Website*

### **ABSTRACT**

I Nyoman Ananda Kusuma. Application for Server Custody Submission at Dinas Komunikasi dan Informatika Kabupaten Badung Based Website.

Data center is a room that contains a collection of servers that are used to store data, operate data and manage data largely with a security system that can protect existing data from outside attacks. Currently, the server storage process at the Dinas Komunikasi dan Informatika Kabupaten Badung data center is considered inefficient because it is still carried out traditionally. The use of paper to carry out the process of applying for server custody, server custody approval to server retrieval is very risky of damage to records and loss of records. With the construction of a Server Custody Application at Dinas Komunikasi dan Informatika Kabupaten Badung Based on the Website, it is hoped that it can facilitate the server storage process. This application is built with the waterfall method through several planning stages, namely designing Flowmap Diagrams, Entity Relationship Diagrams (ERD), Unified Modelling Language (UML) with Use Case Diagrams, Activity Diagrams, Class Diagrams, and Sequence Diagrams. The application is built using the PHP programming language with a website-based Laravel framework.

**Keywords:** Server Custody, Data Center, Website

# **DAFTAR ISI**

<span id="page-7-0"></span>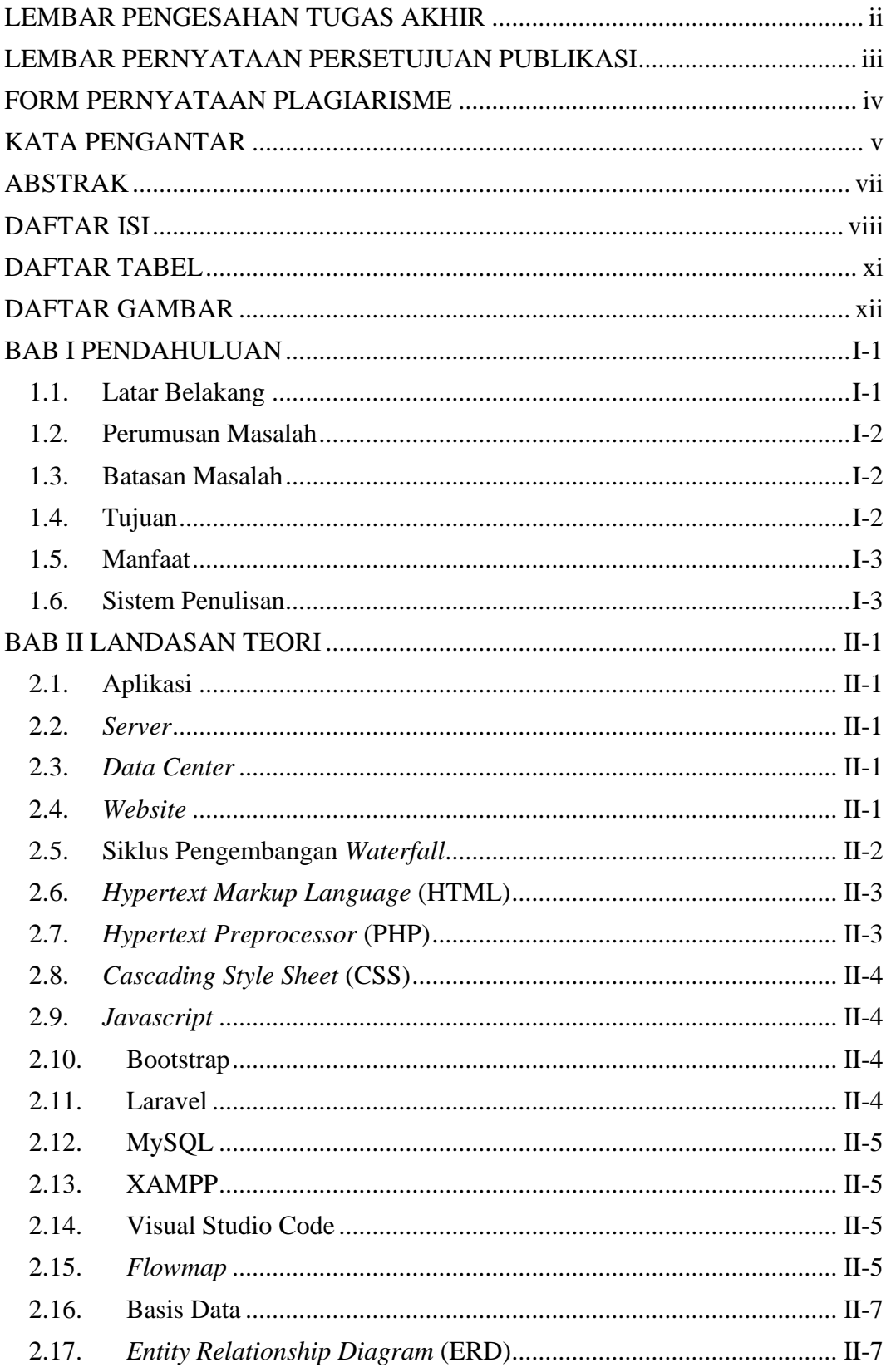

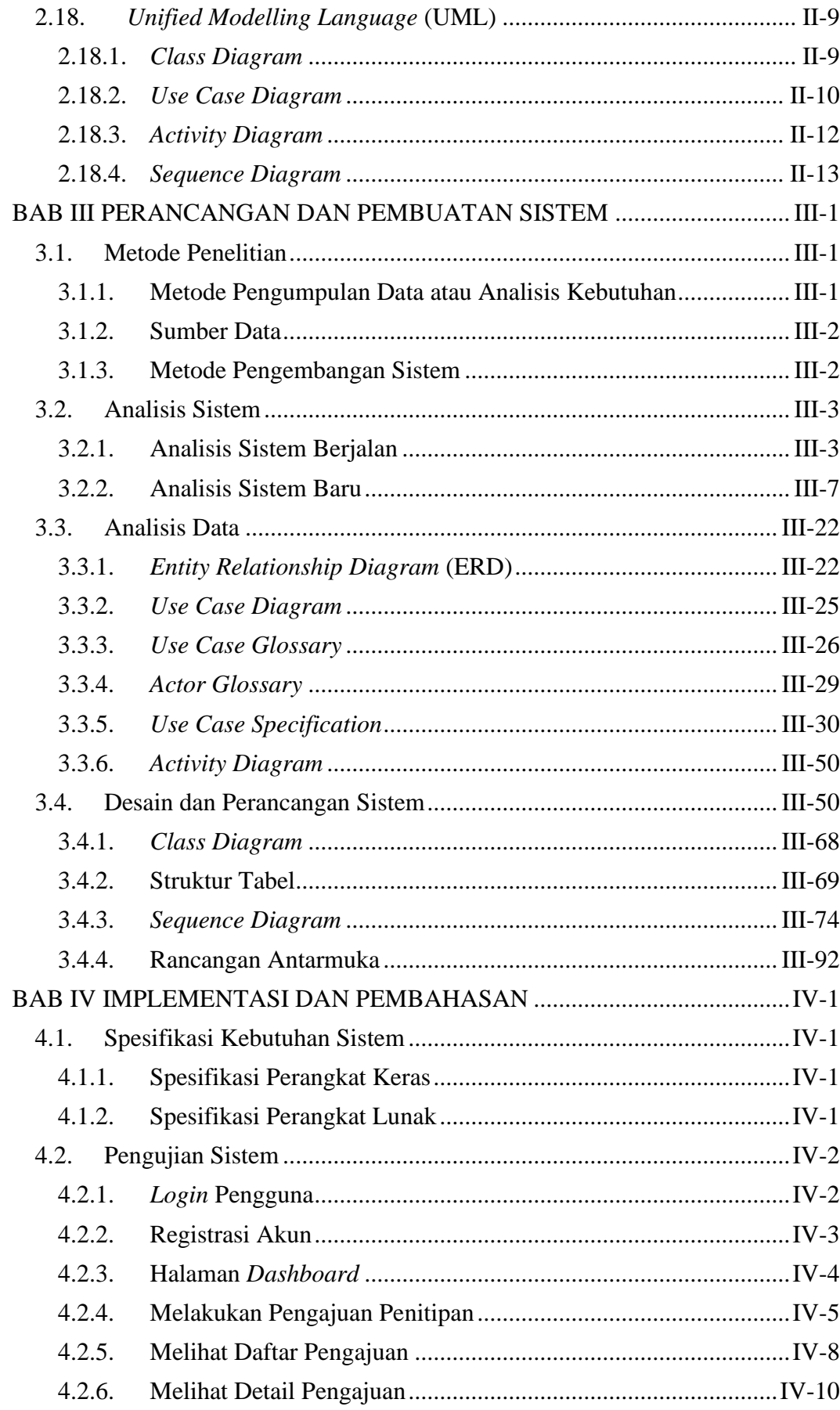

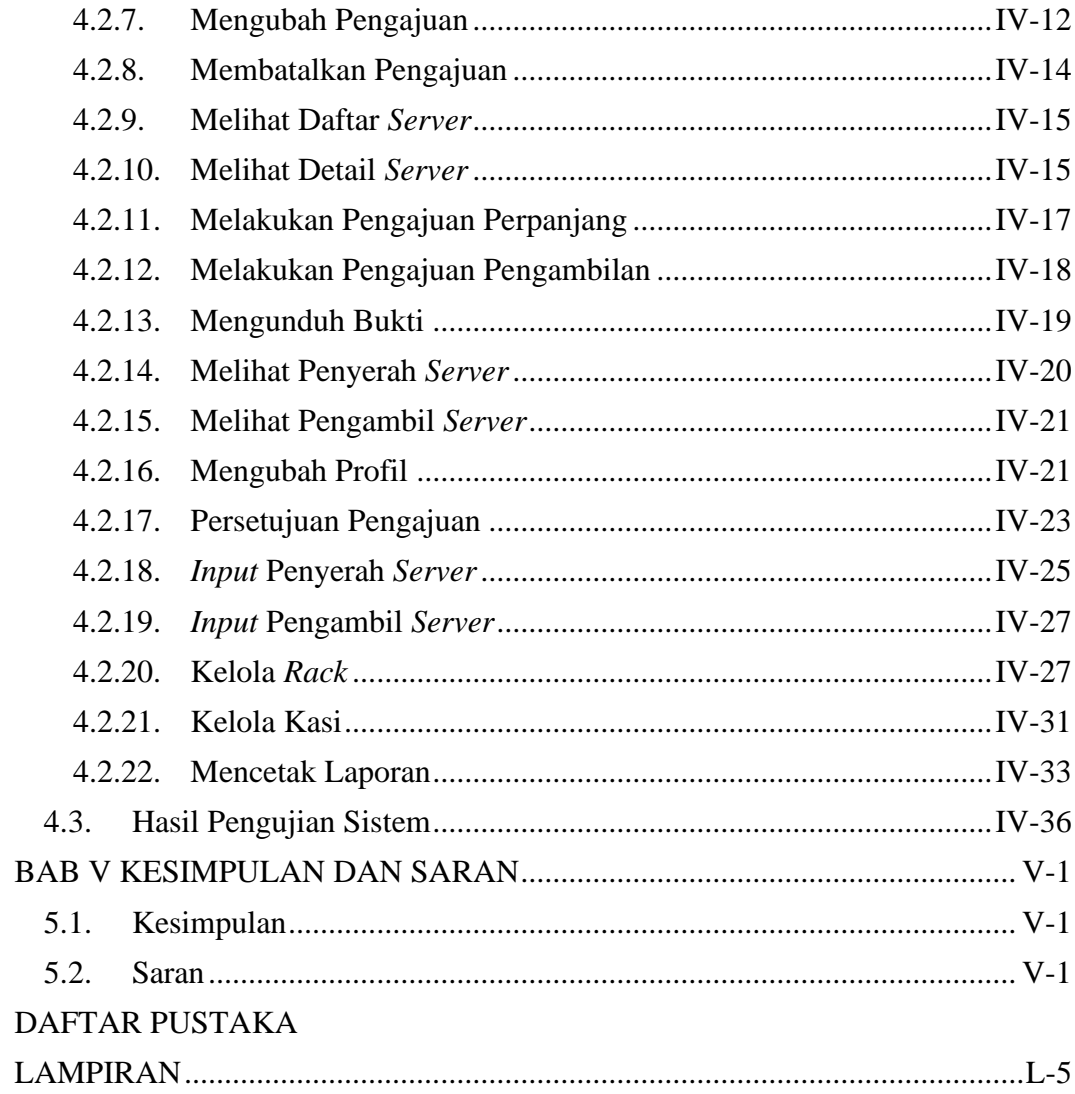

# **DAFTAR TABEL**

<span id="page-10-0"></span>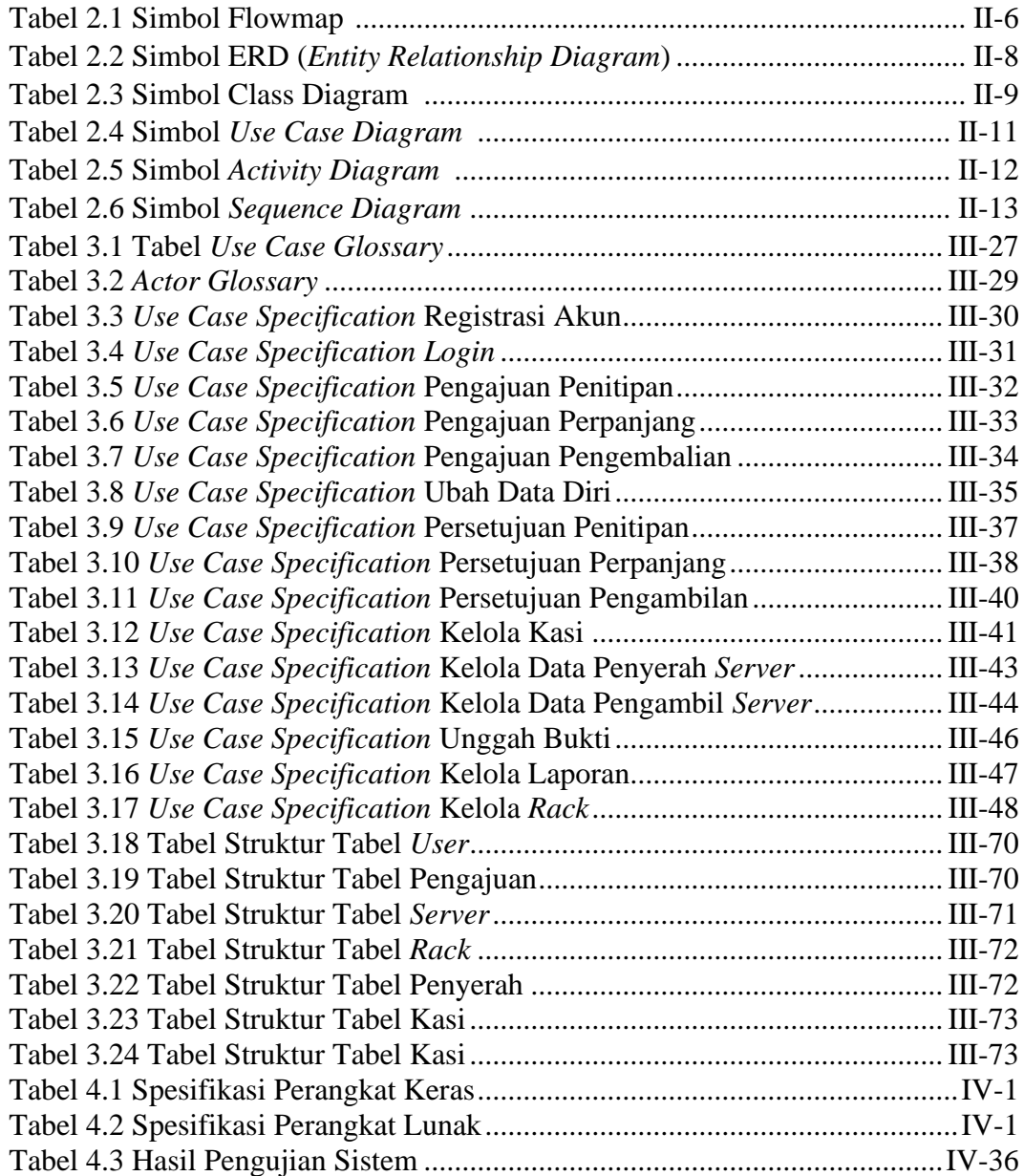

# **DAFTAR GAMBAR**

<span id="page-11-0"></span>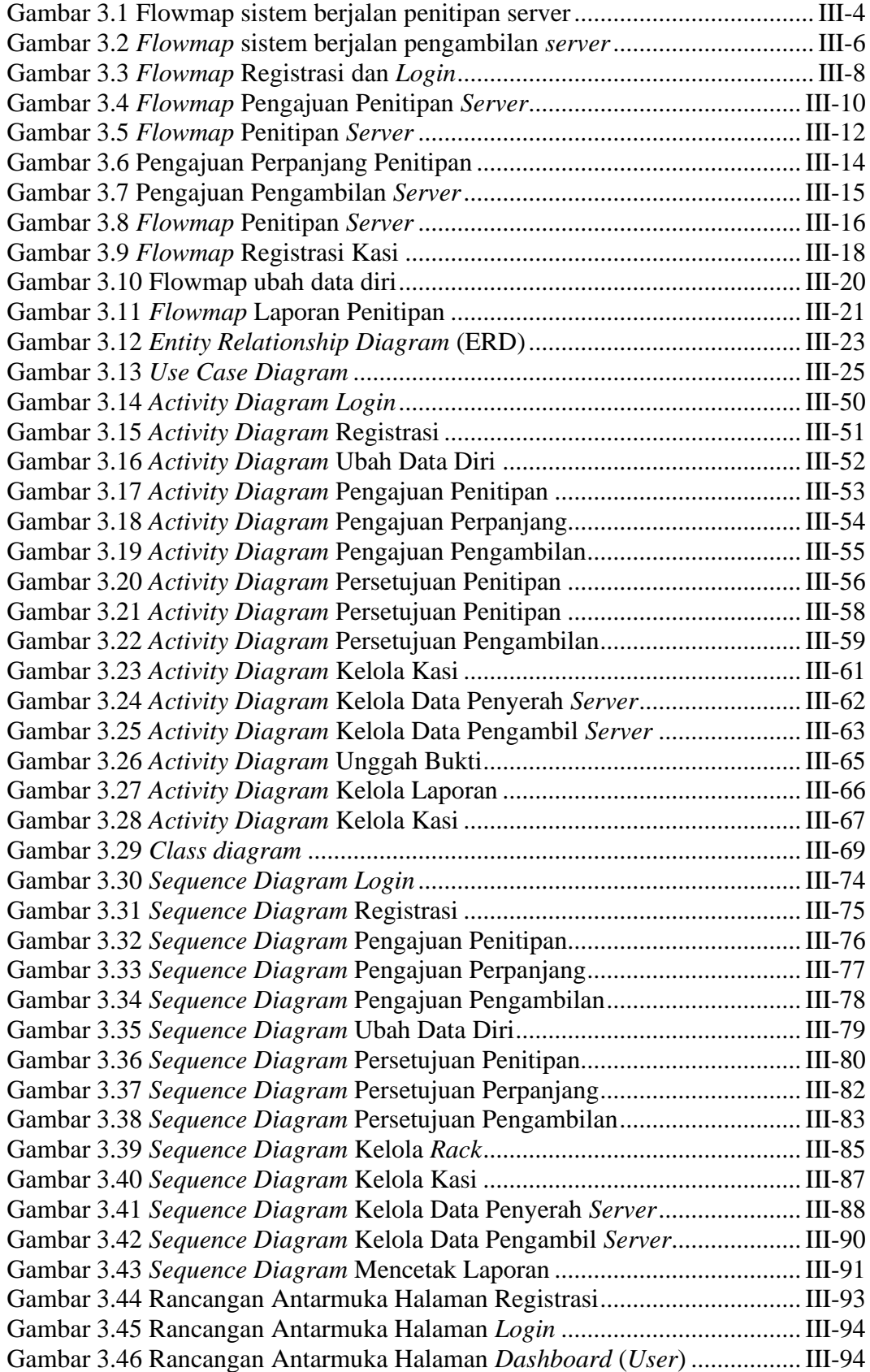

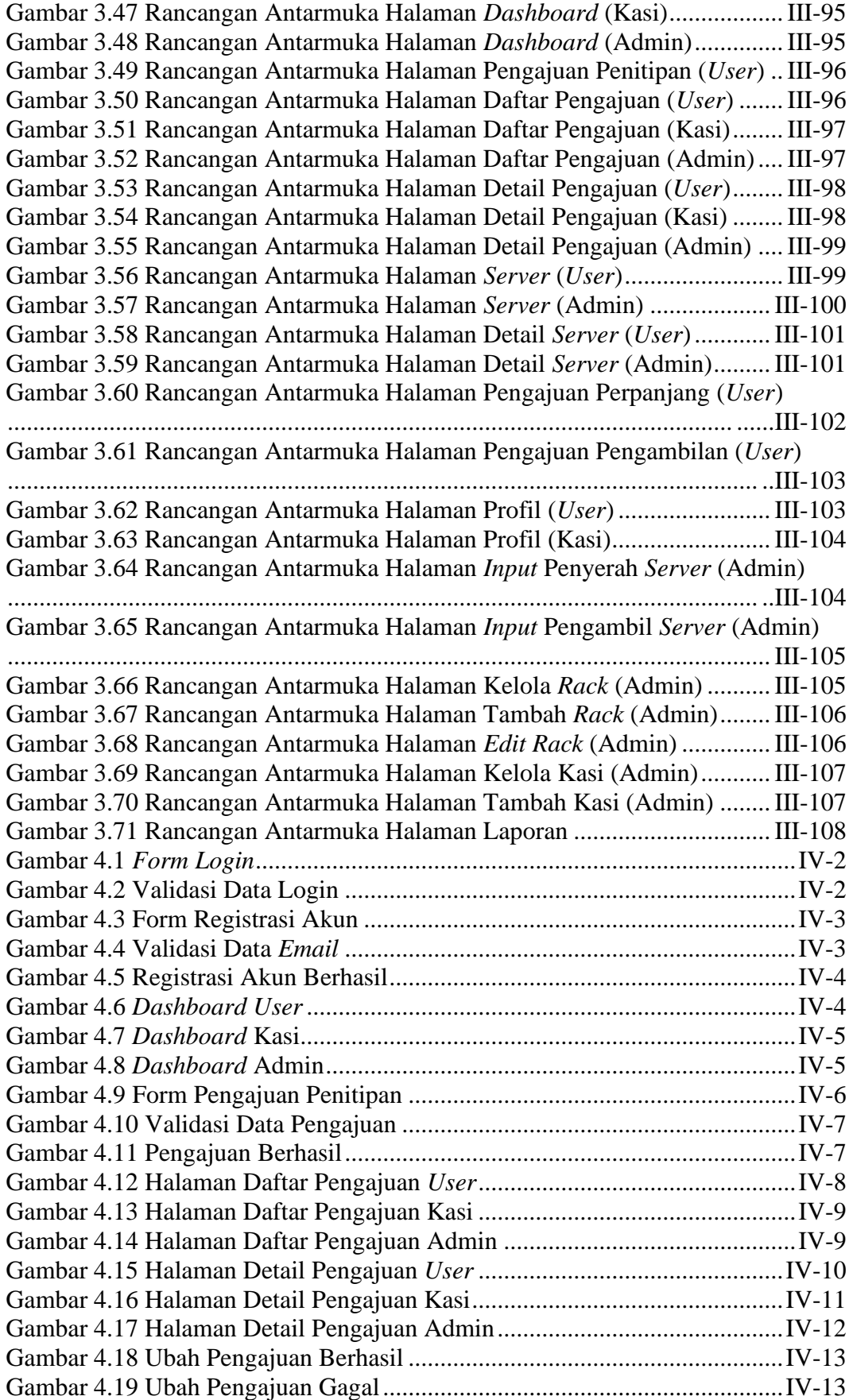

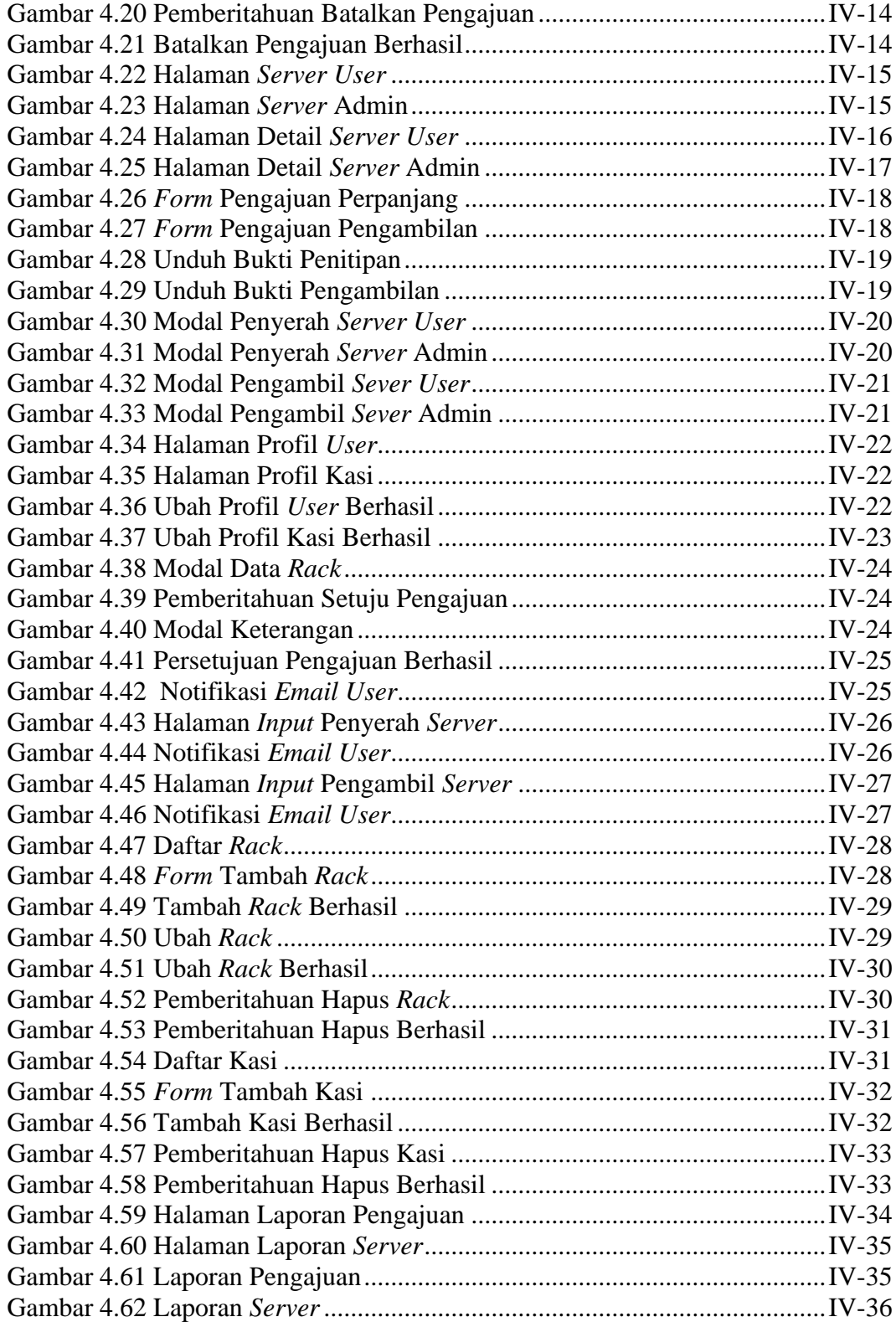

# **BAB I PENDAHULUAN**

#### <span id="page-14-1"></span><span id="page-14-0"></span>**1.1. Latar Belakang**

*Data center* merupakan sebuah ruangan yang didalamnya berisi kumpulan *server* yang digunakan untuk menyimpan data, mengoperasikan data dan mengatur data. *Data center* menyimpan dan mengumpulkan data secara besar dengan sistem keamanan yang dapat melindungi data-data yang ada dari serangan luar [1]. Data yang termasuk dalam kategori strategis dan sensitif menjadi fokus utama dalam keamanan penyimpanan, yang dimaksud data strategis dan sensitif ini dilihat dari sifatnya yang sangat penting dan tidak boleh bocor.

Dinas Komunikasi dan Informatika (Diskominfo) Kabupaten Badung sebagai pelaksana urusan pemerintahan di bidang Komunikasi, Informatika, Statistik dan Persandian yang berkedudukan dibawah dan bertanggung jawab kepada Bupati melalui Sekretaris Daerah. Diskominfo Badung memiliki *data center* yang berfungsi sebagai penyedia layanan informatika untuk memenuhi kepentingan masyarakat. *Data center* memiliki fasilitas yang digunakan untuk menempatkan server yang dilengkapi dengan sistem keamanan jaringan, pengaturan catu daya, pengaturan suhu ruangan, sistem keamanan pencegahan kebakaran dan sistem pengamanan fisik.

Saat ini proses penitipan *server* pada *data center* Diskominfo Badung dirasa kurang efisien karena masih dilakukan secara tradisional. Penggunaan kertas untuk melakukan proses pengajuan penitipan *server*, persetujuan penitipan *server* sampai dengan pengambilan *server* sangat beresiko akan rusaknya catatan maupun hilangnya catatan. Melakukan rekap ulang ke dalam komputer yang dilakukan oleh admin juga dapat menimbulkan kesalahan pada saat menginputkannya dikhawatirkan nantinya dapat mengakibatkan terganggunya tugas dari Diskominfo dalam melayani kepentingan masyarakat dengan baik.

Berdasarkan penjabaran tersebut, maka dibutuhkan sebuah solusi yang diharapkan dapat membantu menyelesaikan permasalahan tersebut. Sebuah aplikasi berbasis *website* bisa menjadi solusi dalam membantu pendataan pada *data center* Diskominfo Badung. Oleh karena itu, ditawarkan sebuah aplikasi dengan judul

# "**APLIKASI PENGAJUAN PENITIPAN SERVER DI DINAS KOMUNIKASI DAN INFORMATIKA KABUPATEN BADUNG BERBASIS**

*WEBSITE*". Harapan kedepannya aplikasi yang baru ini dapat memudahkan dalam proses pengajuan penitipan *server* di Diskominfo Kabupaten Badung.

#### <span id="page-15-0"></span>**1.2. Perumusan Masalah**

Berdasarkan latar belakang diatas, maka dapat diambil rumusan masalah yang akan menjadi bahan pembahasan yaitu bagaimana cara merancang dan membangun aplikasi pengajuan penitipan *server* di Dinas Komunikasi dan Informatika Kabupaten Badung berbasis *website* sehingga dapat mempermudah dalam proses penitipan *server?*

#### <span id="page-15-1"></span>**1.3. Batasan Masalah**

Dari rumusan masalah yang telah penulis uraikan sebelumnya, adapun batasan masalah yang diangkat yaitu sebagai berikut :

- 1. Aplikasi ini hanya menangani penitipan *server* berupa pengajuan, persetujuan dan proses pengambilan.
- 2. Aplikasi ini tidak menangani registrasi admin hanya menangani registrasi *user* serta kepala seksi (kasi) yang didaftarkan oleh admin.
- 3. Penitipan *server* hanya dapat dilakukan oleh instansi.
- 4. Kapasitas penitipan server berdasarkan ukuran yang dibutuhkan dalam *rack*.
- 5. Pemberitahuan lewat batas penitipan dilakukan oleh admin.
- 6. Aplikasi ini menampilkan hasil berupa laporan.
- 7. Aplikasi penitipan *server* yang dibangun akan menggunakan bahasa pemrograman PHP dengan *framework* Laravel dan *framework* Bootstrap serta menggunakan *database* MySQL.

#### <span id="page-15-2"></span>**1.4. Tujuan**

Penulisan laporan tugas akhir ini memiliki tujuan yang ingin dicapai yaitu dapat merancang dan membangun sebuah aplikasi pengajuan penitipan *server* di Dinas Komunikasi dan Informatika Kabupaten Badung berbasis *website* sehingga nantinya Diskominfo Kabupaten Badung memiliki sebuah platform untuk mempermudah dalam penitipan *server*.

#### <span id="page-16-0"></span>**1.5. Manfaat**

Adapun manfaat yang diharapkan dengan dibuatnya aplikasi pengajuan penitipan *server* di Dinas Komunikasi dan Informatika Kabupaten Badung berbasis *website* ini adalah sebagai berikut.

a. Bagi Mahasiswa

Mahasiswa dapat menerapkan ilmu yang sudah dipelajari di kampus dan menghasilkan sebuah aplikasi yang dapat membantu proses penitipan *server*.

b. Bagi Diskominfo Badung

Aplikasi pengajuan penitipan *server* yang dihasilkan dapat membantu menyelesaikan permasalahan yang terjadi pada proses pengajuan penitipan sehingga dapat lebih mudah dalam penitipan.

#### <span id="page-16-1"></span>**1.6. Sistem Penulisan**

Laporan tugas akhir ini terdiri dari 5 (lima) bab yang saling berhubungan antara satu dengan yang lainnya. Kelima bab tersebut disusun secara terperinci dan sistematis untuk memberikan gambaran serta mempermudah pembahasan tentang laporan tugas akhir ini. Adapun sistematika penulisan dalam laporan tugas akhir ini adalah:

#### BAB I: PENDAHULUAN

Bab ini memuat tentang latar belakang, perumusan masalah dan batasan masalah, tujuan, manfaat serta sistematika penulisan tugas akhir.

#### BAB II: LANDASAN TEORI

Bab ini memuat tentang uraian bahan pustaka atau teori-teori yang menjadi dasar dan landasan dalam menyelesaikan permasalahan yang akan dibahas pada laporan tugas akhir ini.

#### BAB III: PERANCANGAN DAN PEMBUATAN SISTEM

Bab ini memuat tentang analisis sistem yang sedang berjalan pada tempat penelitian termasuk analisis sistem yang akan dikerjakan. Analisis sistem baru disertai dengan rancangan sistem berupa *Flowmap, Entity Relationship Diagram* (ERD), *Use Case Diagram, Class Diagram, Sequence Diagram,* rancangan basis data serta desain tampilan antarmuka sistem yang merupakan hasil akhir dari penelitian ini.

### BAB IV: IMPLEMENTASI DAN PEMBAHASAN

Bab ini memuat tentang tampilan antarmuka sistem setelah diimplementasikan dengan *framework* Laravel serta hasil pengujian dan cara pengoperasian sistem yang telah dibangun.

### BAB V: KESIMPULAN DAN SARAN

Bab ini memuat tentang uraian mengenai kesimpulan dari permasalahan yang dibahas, serta saran yang perlu disampaikan penulis kepada pihak-pihak yang terkait dengan laporan tugas akhir ini.

### **BAB V KESIMPULAN DAN SARAN**

#### <span id="page-18-1"></span><span id="page-18-0"></span>**5.1. Kesimpulan**

Berdasarkan rumusan masalah dan tujuan yang dijelaskan pada Bab I, serta pembahasan yang telah diuraikan pada Bab III dan Bab IV, maka kesimpulan dari Tugas Akhir dengan judul "Aplikasi Pengajuan Penitipan *Server* di Dinas Komunikasi dan Informatika Kabupaten Badung Berbasis *Website*" ini adalah sebagai berikut:

- 1. Perancangan dan pembangunan aplikasi ini dilakukan dengan metode *waterfall* dimulai dari tahap analisis sistem berjalan, desain sistem yang diusulkan, pembuatan kode program dan pengujian program.
- 2. Aplikasi ini dirancang menggunakan *flowmap, Entity Relationship Diagram* (ERD) dengan jumlah 7 tabel dan juga *Unified Modelling Language* (UML).
- 3. Implementasi dari aplikasi ini menggunakan bahasa pemrograman PHP dengan *framework* Laravel sebagai *tools* yang digunakan untuk membangun aplikasi berbasis *website*.
- 4. Hasil pengujian menunjukkan seluruh fungsionalitas Aplikasi Pengajuan Penitipan *Server* di Dinas Komunikasi dan Informatika Kabupaten Badung Berbasis *Website* dapat berfungsi dengan baik sehingga dapat mempermudah dalam proses penitipan *server.*

#### <span id="page-18-2"></span>**5.2. Saran**

Berdasarkan kesimpulan yang telah diuraikan sebelumnya, penulis memberikan beberapa saran agar Aplikasi Pengajuan Penitipan *Server* di Dinas Komunikasi dan Informatika Kabupaten Badung Berbasis *Website* ini dapat berkembang lebih baik lagi. Adapun saran yang diberikan oleh penulis, yaitu sebagai berikut:

1. Aplikasi dapat dikembangkan lagi dengan sistem berbasis *mobile* agar lebih memudahkan dalam proses penitipan.

2. Aplikasi sebaiknya ditambahkan fitur diskusi agar pengguna dapat berkomunikasi dengan kasi atau admin.

## **DAFTAR PUSTAKA**

- <span id="page-20-0"></span>[1] Fauzia, R. a. Kurniawan, M. T. a. Hediyanto and U. Y. K. Septo, "Analisis" Cabling Design Consideration Building Automation System Di Data Center Dinas Komunikasi, Informatika Dan Statistik Pemerintah Kabupaten Bandung Menggunakan Standar Ansi/bicsi 002 Dengan Metode Ppdioo," *eProceedings of Engineering,* vol. 5, no. 2, p. 3077, 2018.
- [2] H. F. Siregar, Y. H. Siregar and Melani, "Perancangan Aplikasi Komik Hadist Berbasis Multimedia," *Jurnal Teknologi Informasi,* vol. 2, no. 2, pp. 61-69, 2018.
- [3] A. D. Kusuma, "Apa itu Server ? Berikut Pengertian, Jenis dan Fungsinya," Dicoding.com, 1 july 2020. [Online]. Available: https://www.dicoding.com/blog/apa-itu-server/. [Accessed 3 Mei 2022].
- [4] M. W. Suhendro, "Perancangan Data Center UIN Maulana Malik Ibrahim Malang dengan pendekatan smart building," 2018.
- [5] M. I. Saad, "Otodidak Web Programming: Membuat Website Edutainment," Jakarta, PT Elex Media Komputindo, 2020.
- [6] W. Nugraha, M. Syarif and W. S. Dharmawan, "Penerapan Metode SDLC Waterfall dalam Sistem Informasi Inventori Barang Berbasis Desktop," *JUSIM (Jurnal Sistem Informasi Musirawas),* vol. 3, no. 1, pp. 23-29, 2018.
- [7] S. T. Safitri and D. Supriyadi, "Rancang bangun sistem informasi praktek kerja lapangan berbasis web dengan metode waterfall," *Jurnal Infotel,* vol. 1, no. 1, pp. 69-74, 2015.
- [8] S. Lestanti and A. D. Susana, "Sistem Pengarsipan Dokumen Guru Dan Pegawai Menggunakan Metode Mixture Modelling Berbasis Web," *Antivirus: Jurnal Ilmiah Teknik Informatika,* vol. 10, no. 2, 2016.
- [9] E. Usada, Y. Yuniarsyah and N. Rifani, "Rancang bangun sistem informasi jadwal perkuliahan berbasis Jquery Mobile dengan Menggunakan PHP dan Mysql," *Jurnal Infotel,* vol. 4, no. 2, pp. 40-51, 2012.
- [10] Marlina, Masnur and M. Dirga.F, "Aplikasi E-Learning Siswa Smk Berbasis Web," *Jurnal Sintaks Logika,* vol. 1, no. 1, pp. 8-17, 2021.
- [11] M. K. RAHMAN, "Sistem Informasi Gofoodies Lombok Berbasis Website Menggunakan Framework Laravel dan Bootstrap," *Publikasi Praktek Kerja Lapangan PSTI FT-UNRAM,* 2021.
- [12] Agustini and W. J. Kurniawan, "Sistem E-Learning Do'a dan Iqro'dalam Peningkatan Proses Pembelajaran pada TK Amal Ikhlas," *Jurnal Mahasiswa*

*Aplikasi Teknologi Komputer dan Informasi (JMApTeKsi),* vol. 1, no. 3, pp. 154-159, 2020.

- [13] Y. Sopiandi, Flowchart dan flowmap, Bandung: Sekolah Tinggi Manajemen Informatika dan Komputer Bandung, 2018.
- [14] C. A. Pamungkas, "Pengantar dan Implementasi Basis Data," 2017.
- [15] F. Ivananda, I. Samaji and Y. Yanuar, "Aplikasi Perhitungan Pendapatan Dan Perhitungan Pajak Restoran Kereta Api Berbasis Web (Studi Kasus: PT Reska Multi Usaha Bandung)," *eProceedings of Applied Science,* vol. 1, no. 3, 2015.
- [16] A. Hendini, "Pemodelan UML sistem informasi monitoring penjualan dan stok barang (studi kasus: distro zhezha pontianak)," *Jurnal Khatulistiwa Informatika,* vol. 4, no. 2, 2016.